## SAP ABAP table BBPS BS\_PO\_ITEM\_TEXT\_ERP10 {PO Item Text BAPI\_PO\_CREATE1 ERP 1.0}

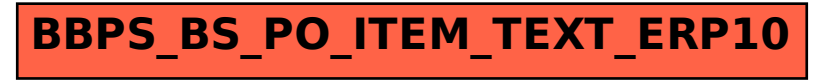